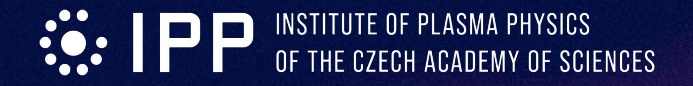

# **Camera Tomography**

J. Svoboda, J. Cavalier

List of affiliations: Institute of Plasma Physics of the Czech Academy of Sciences

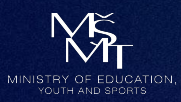

### **Introduction**

C<sup>o</sup>compass

#### **Motivation**

**德·IPP** 

limited number of diagnostics for the integrated commissioning tomography requires only images and geometry definition support ECWC modelling by providing emission profiles

#### **Limitations**

toroidal symmetry assumption strong reflections can deteriorate results

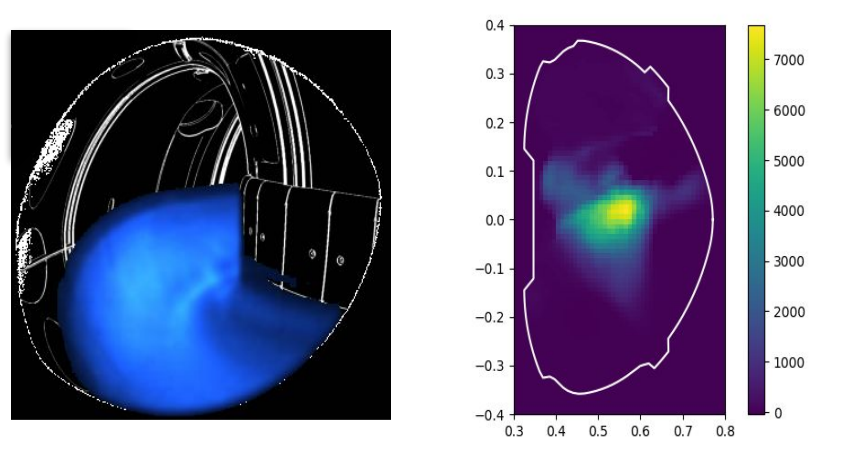

Tomographic inversion at COMPASS (left: modified camera image, right: inversion result)

### **TOMOTOK - tomography software**

Python namespace package - can be separated into fundamental part and machine specific complements

Core part

 $\ddot{\mathbf{w}}$  IPP

- open source (EUPL)
- multiple inversion algorithms

C<sup></sub> COMPASS</sup>

- tested on nakasvr17
- available at <https://github.com/tomotok>or<https://pypi.org/project/tomotok/>
- overview article <https://doi.org/10.1088/1748-0221/16/12/C12015>

**Complements** 

- can be private
- $\bullet$  flexible design

## **Algorithm types**

**C** COMPASS

#### **Regularisation algorithms**

**德·IPP** 

support a priori information (smoothness) work also for underdetermined tasks each inversion requires optimization loop

#### **Decomposition based**

no a priori information requires well determined tasks after decomposition only matrix multiplication

### **Previous experience**

C<sup></sub>compass</sup>

**德·IPP** 

Analysing ECWC experiments conducted in WPTE at TCV and AUG Collaboration with T.Wauters, J. Buermans, R. Ragona, E. Huett…

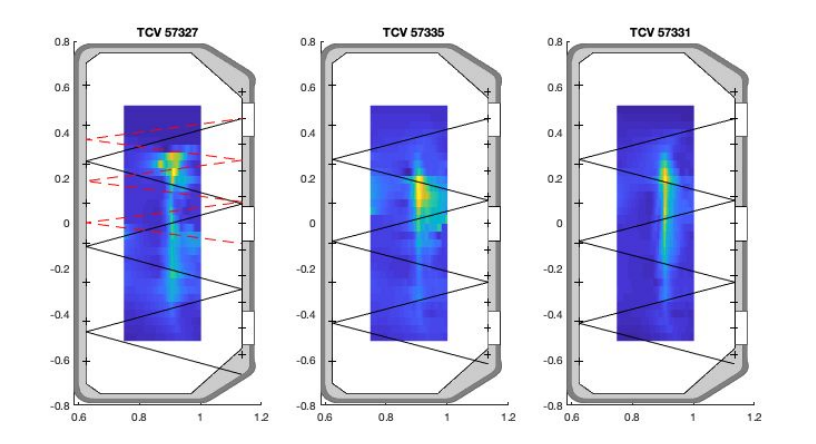

reconstructions of ECWC plasma at TCV with EC wave path overlaid

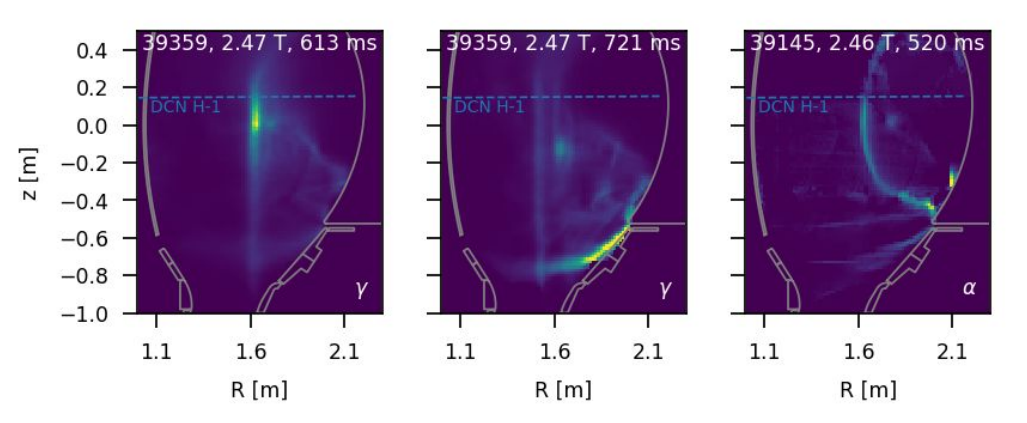

reconstructions of ECWC plasma at AUG using filtered camera images (Balmer alpha and gamma lines)

## **Summary**

C<sup></sub> COMPASS</sup>

### **Work done**

**德IPP** 

#### **Spatial calibration**

using Calcam software and vessel image <https://euratom-software.github.io/calcam/html/index.html>

#### **Installation on Naka servers**

software installed on Nakasvr for a single user inversions algorithms tested on artificial data

### **Work planned**

apply to JT-60SA data resolve edicam raw data access investigate feasibility for RE (CM deliverable) Calcam output after edicam calibration.

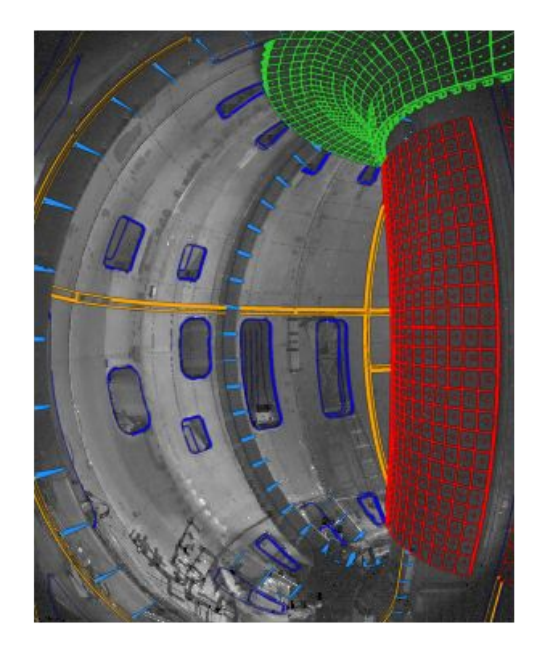

Colored lines are taken from CAD model